Royaume du Maroc

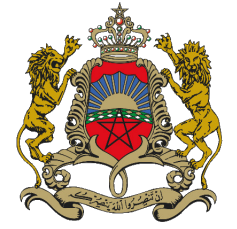

Ministère de l'Education Nationale, du Préscolaire et des Sports

Classes préparatoires aux grandes écoles

## **Progression de première année ECS**

Année scolaire 2022-2023

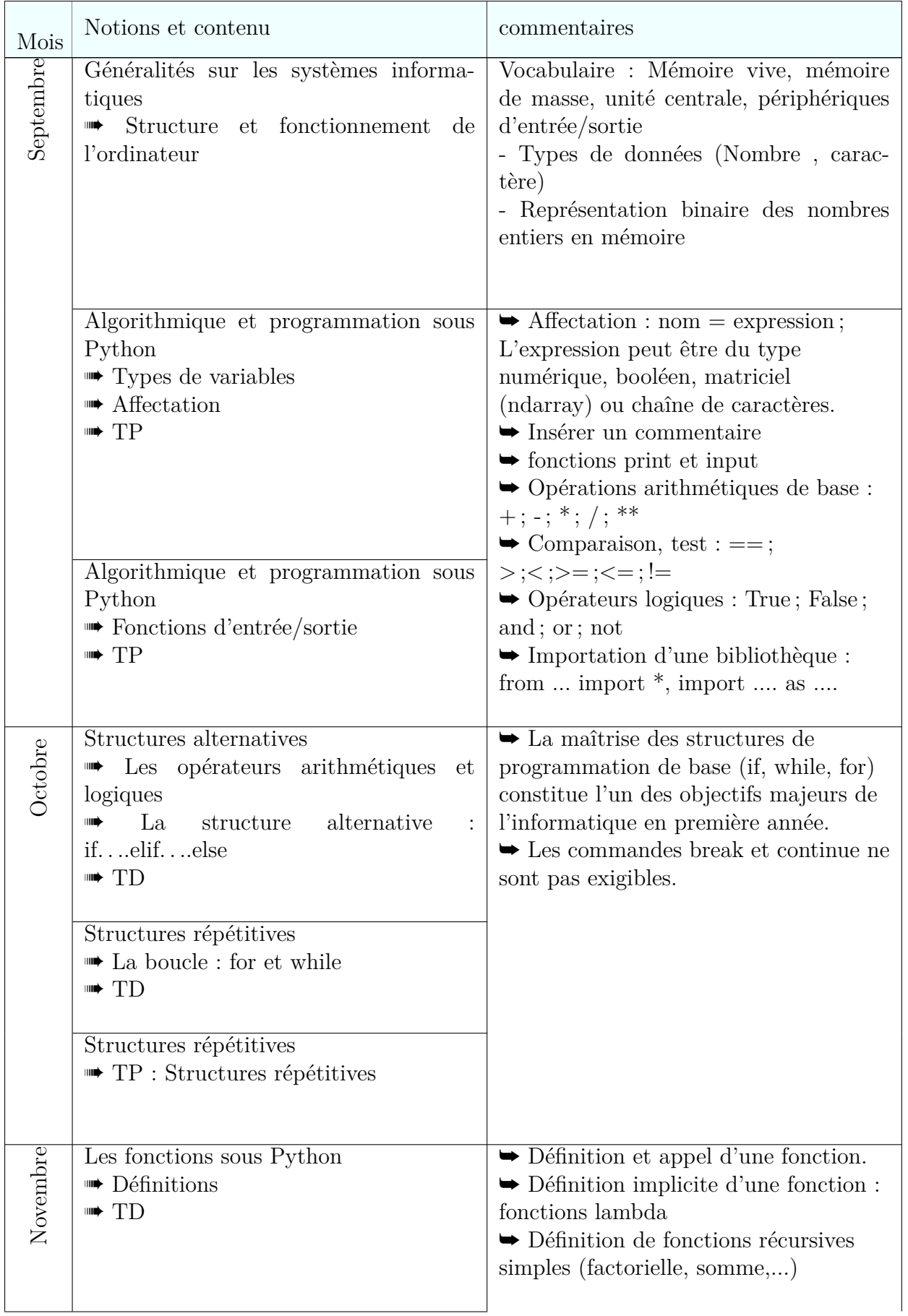

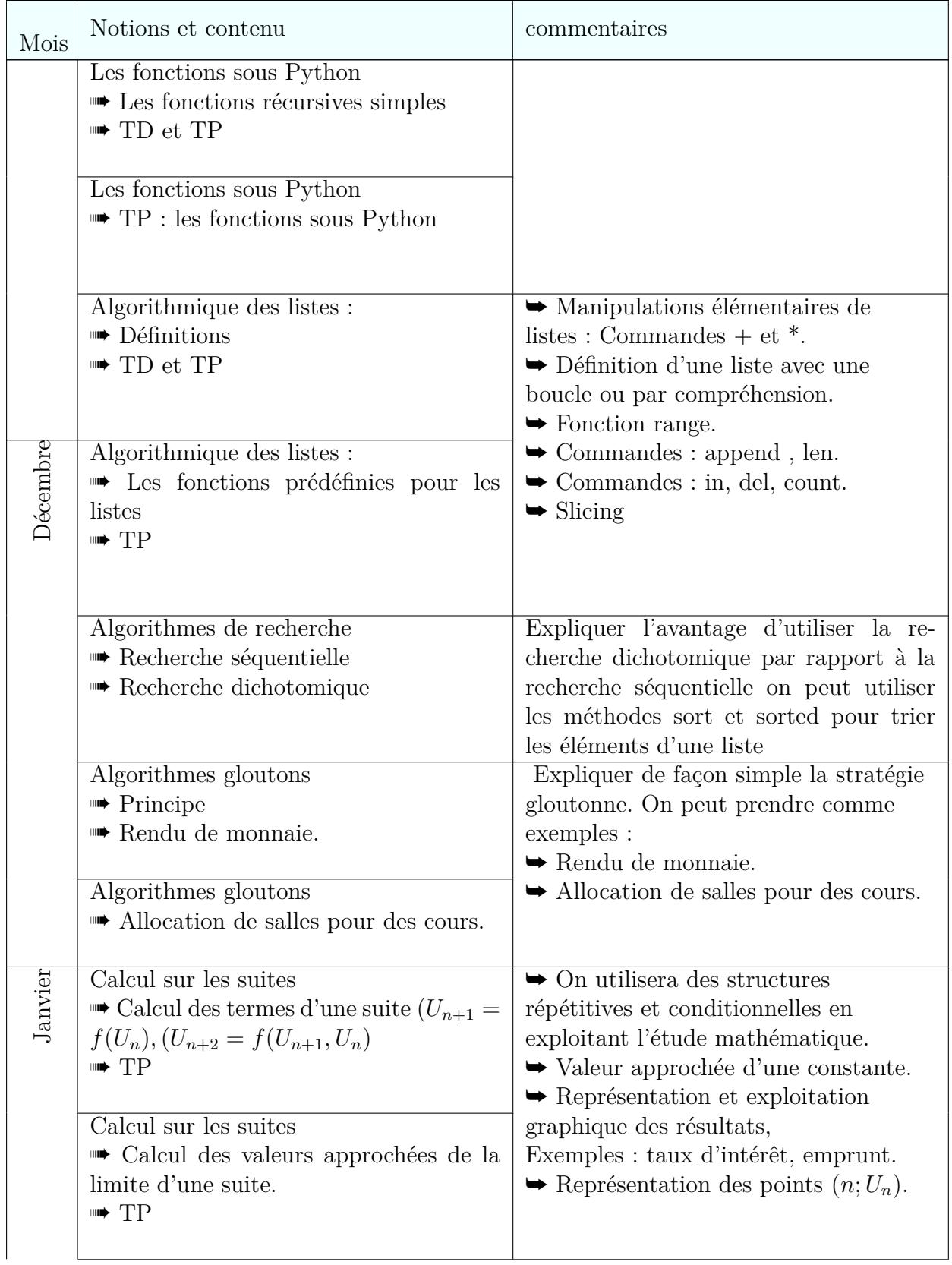

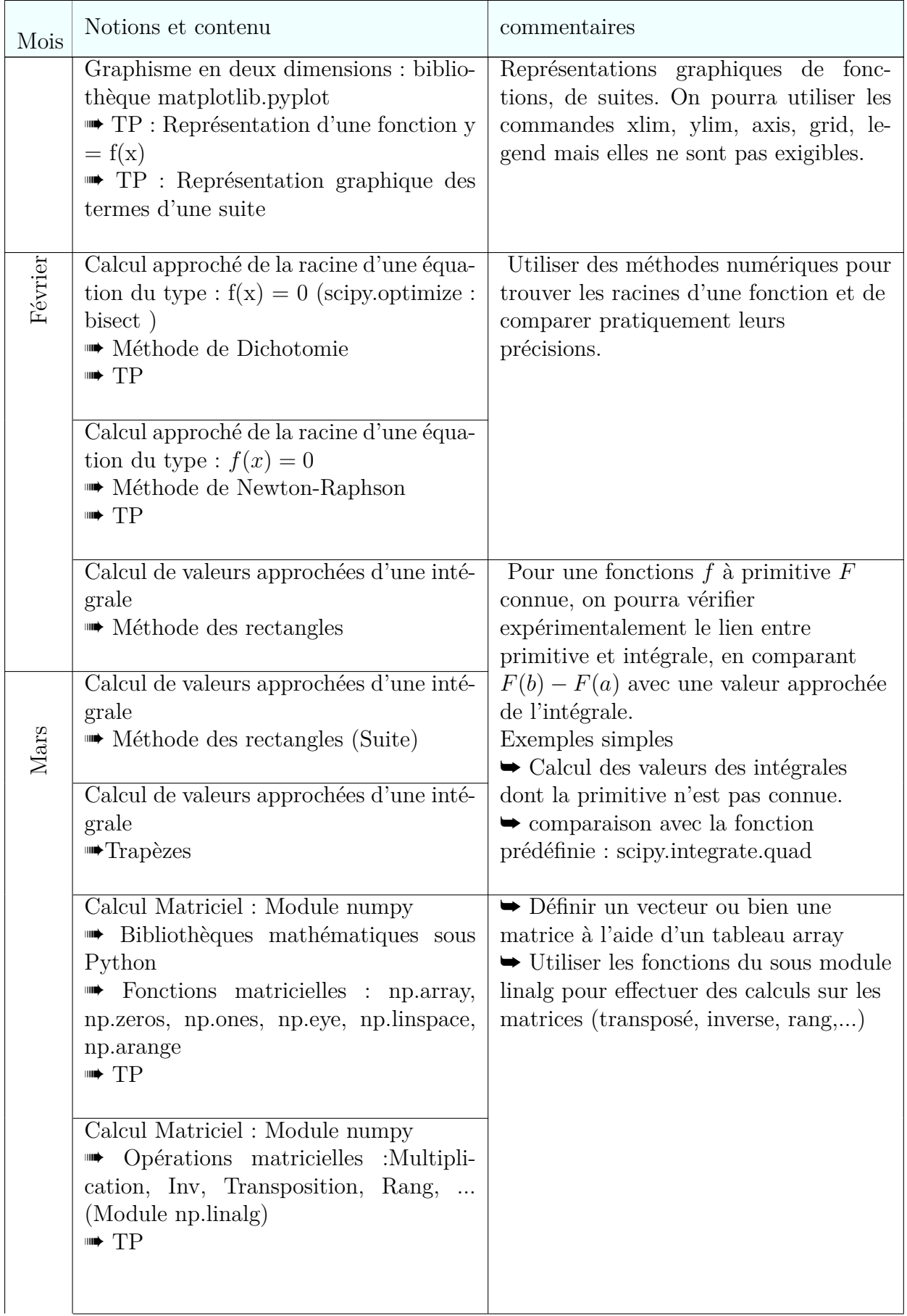

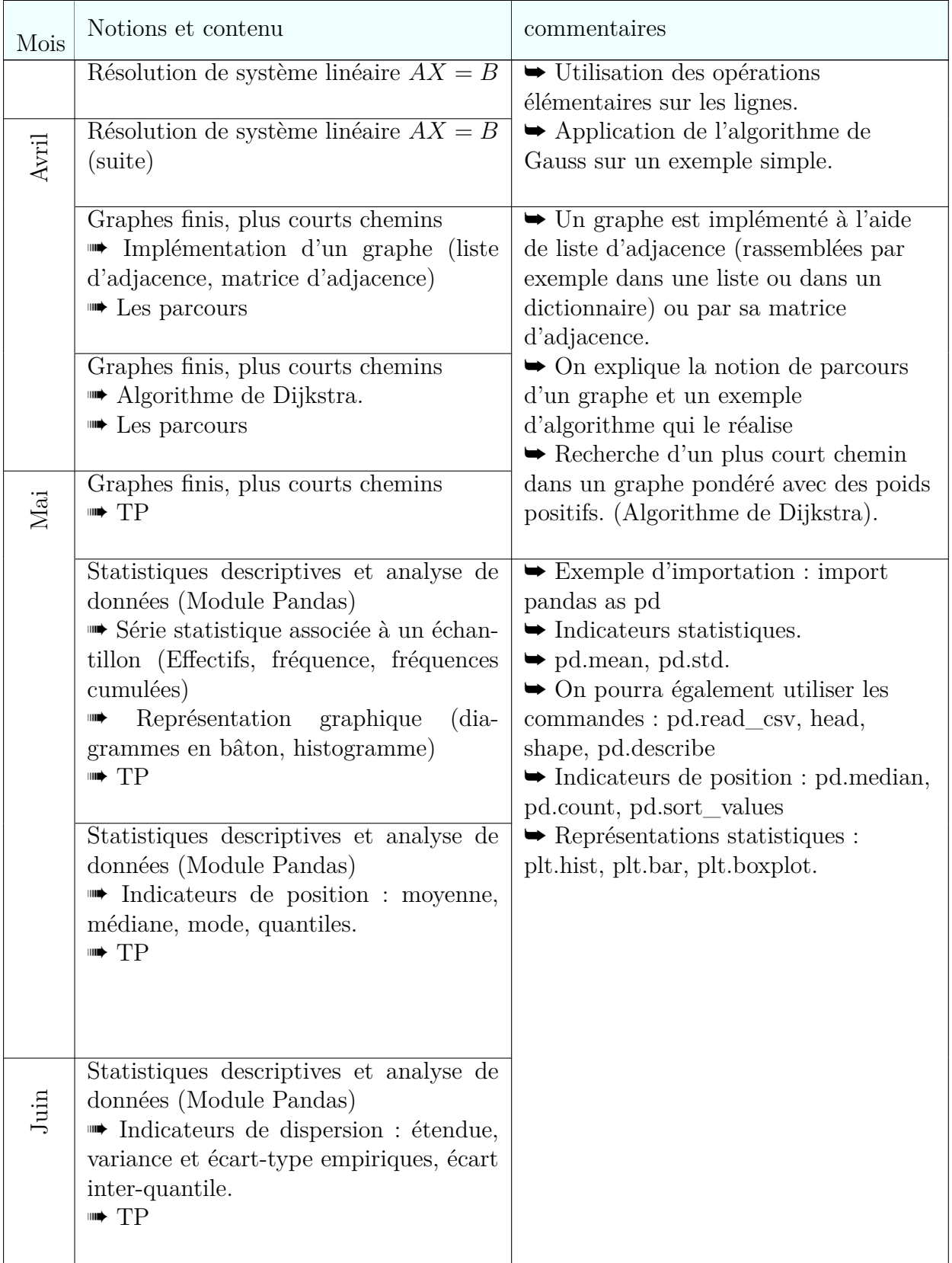

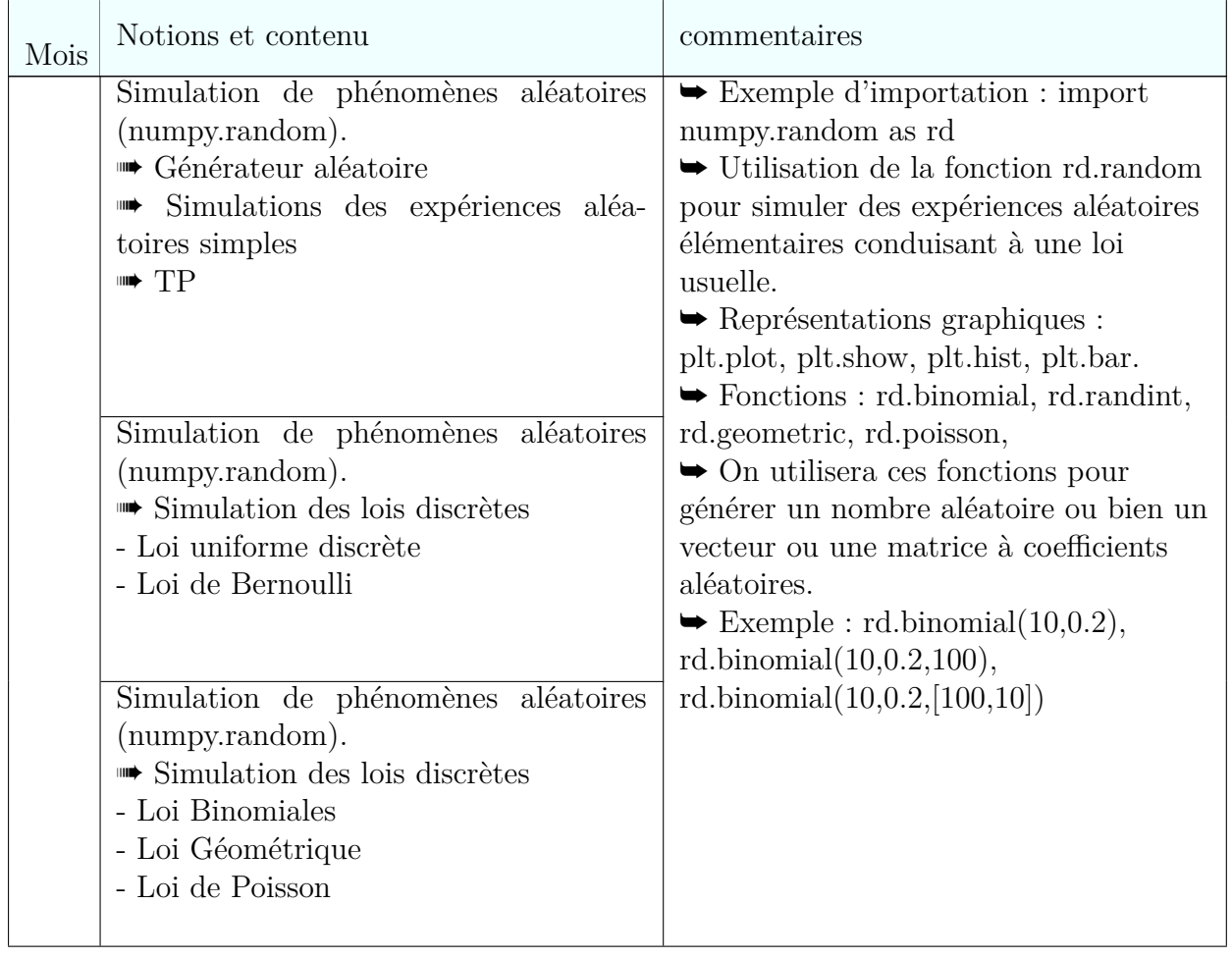

Royaume du Maroc

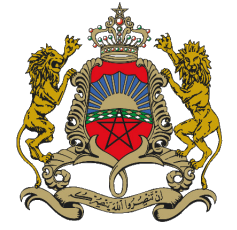

Ministère de l'Education Nationale, du Préscolaire et des Sports

Classes préparatoires aux grandes écoles

## **Progression de deuxième année ECS**

Année scolaire 2022-2023

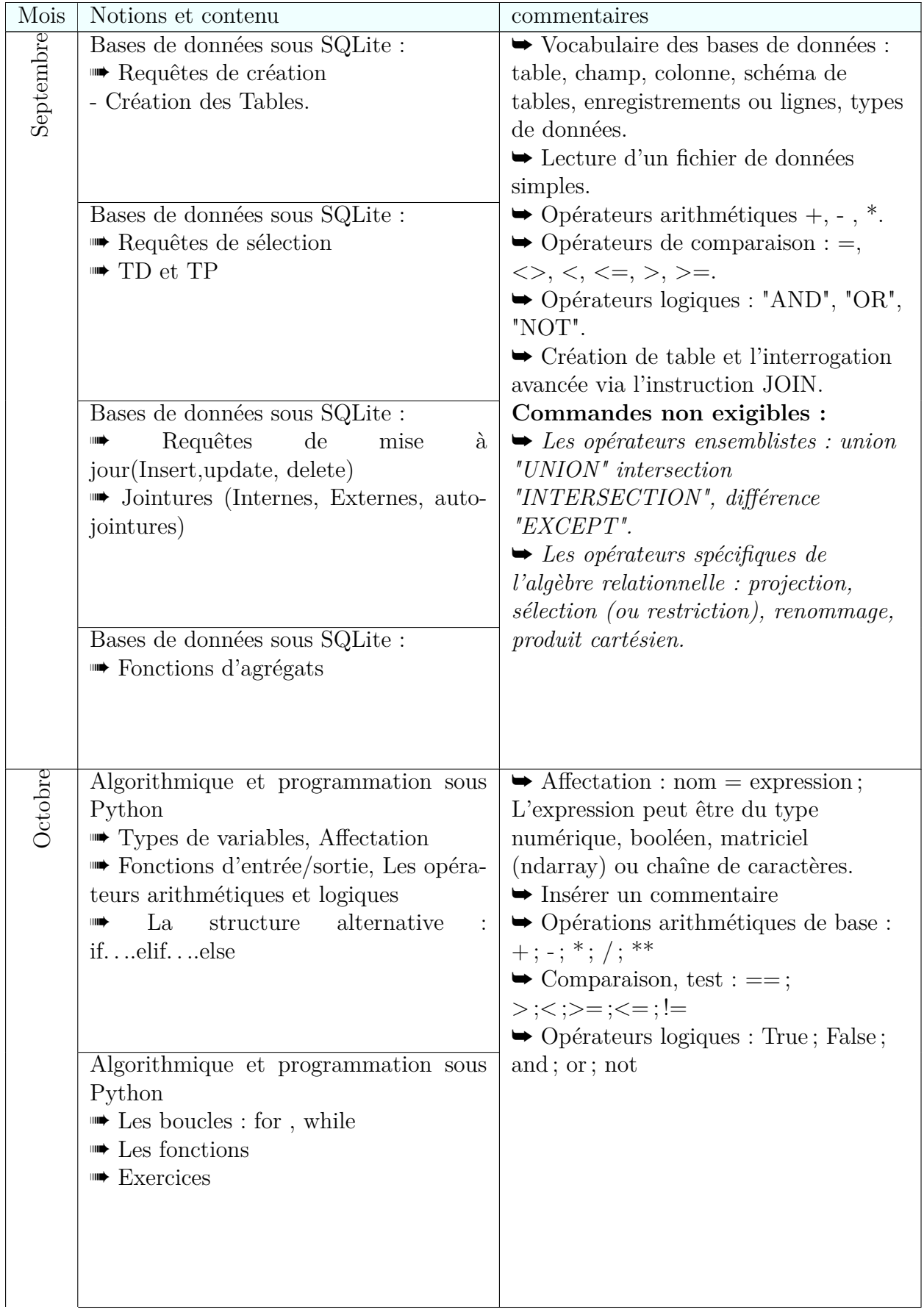

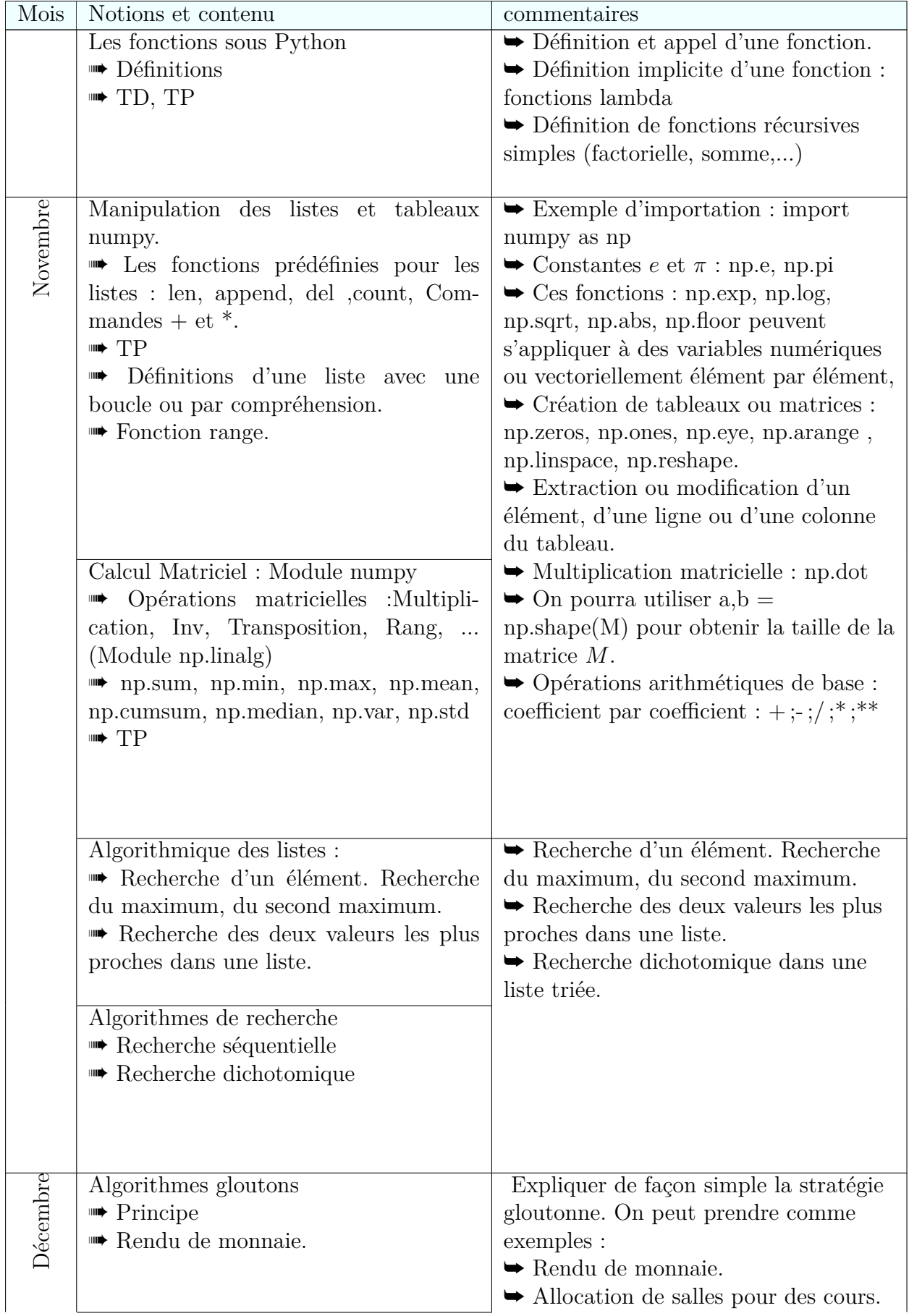

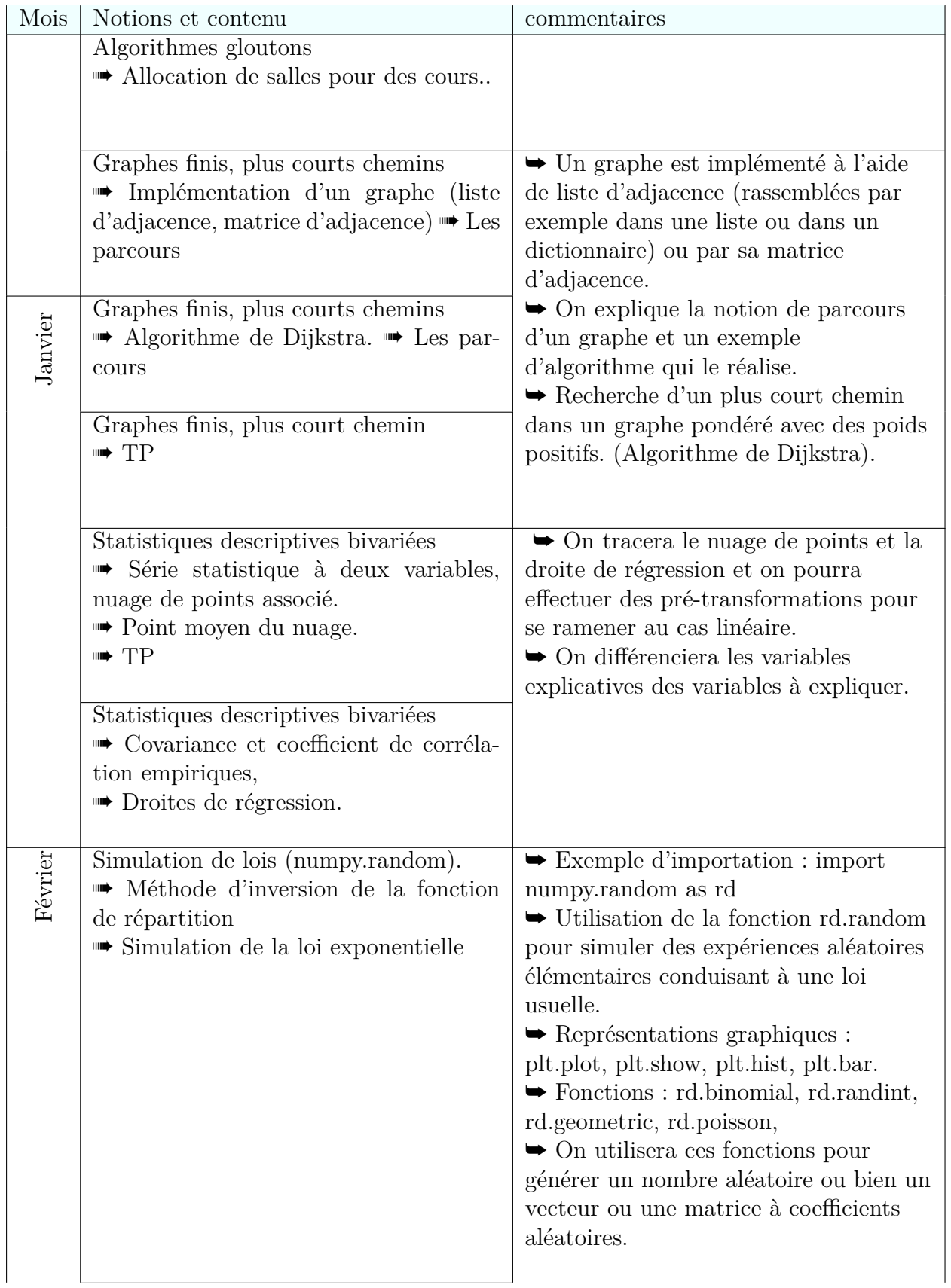

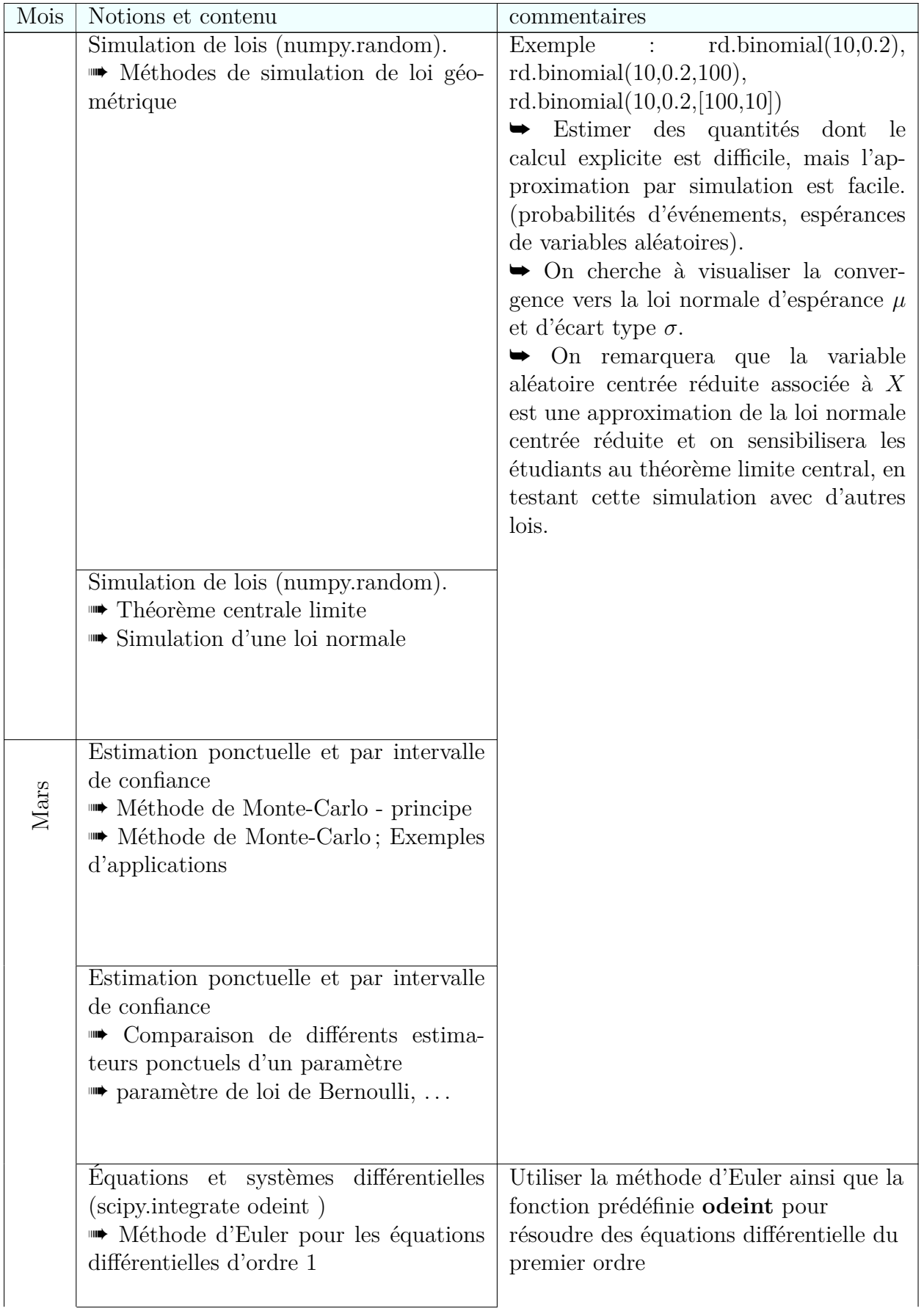

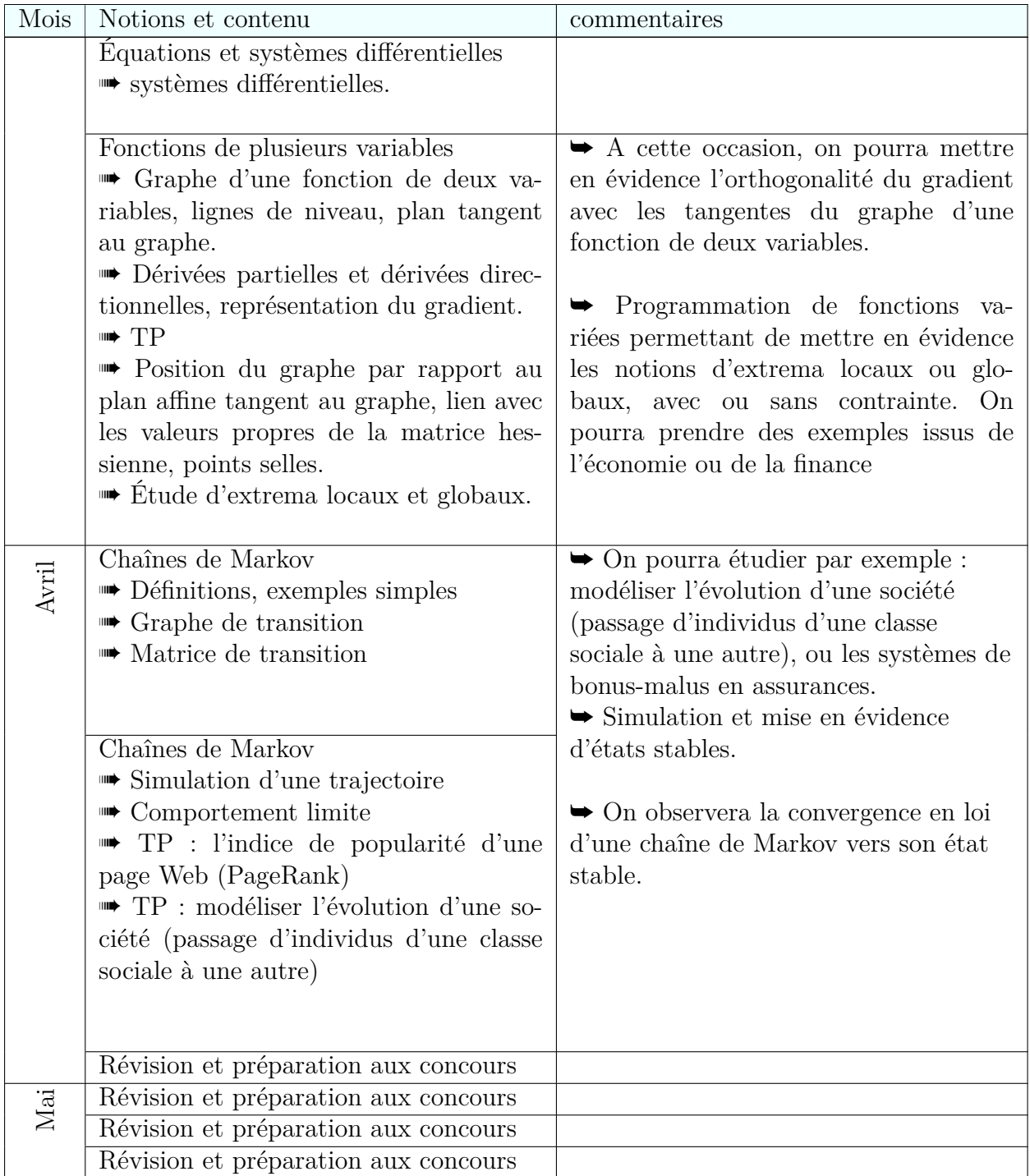